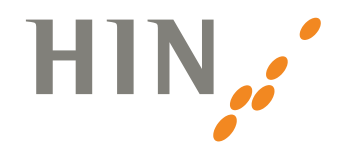

# Patientendaten per E-Mail erhalten: Das müssen Sie wissen

## Warum erhalten Sie eine verschlüsselte E-Mail?

Eine E-Mail ist mit einer Postkarte zu vergleichen: Sie wird im Klartext über das Internet transportiert und kann von Dritten leicht abgefangen werden. Da es sich bei Patientendaten um sensible Informationen handelt, müssen diese in verschlüsselter Form verschickt werden. Ihre Ärztin / Ihr Arzt tut dies mit dem Dienst «HIN Mail Global» – und trägt so Sorge zu Ihren Daten.

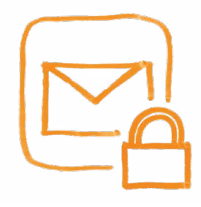

#### So lesen Sie die E-Mail

- 1. Öffnen Sie die E-Mail und laden Sie den Anhang «secure-email.html» herunter.
- 2. Öffnen Sie den Anhang mittels Doppelklick in Ihrem Webbrowser.
- 3. Registrieren Sie sich mit Ihrer E-Mail-Adresse und Mobiltelefonnummer.
- 4. Ein SMS-Code wird an Ihre Mobiltelefonnummer versendet. Nachdem Sie diesen eingegeben haben, können Sie die E-Mail lesen.

Haben Sie bereits einmal eine E-Mail via HIN Mail Global erhalten? In diesem Fall entfällt die Registration, sie erhalten den SMS-Code direkt nach Öffnen des Anhangs.

## Warum ist das Öffnen so aufwändig?

Der Zusatzaufwand ist nötig, damit Ihre Daten bestmöglich geschützt sind. Es handelt sich um eine sogenannte «Zwei-Faktor-Authentisierung»: Um die E-Mail zu lesen, sind sowohl Ihre E-Mail-Adresse als auch Ihre Mobiltelefonnummer nötig. Fängt ein Dritter die E-Mail ab, sieht er sie in einer unleserlichen Form. Entschlüsseln lässt sie sich nur mithilfe des zweiten Faktors, dem SMS-Code.

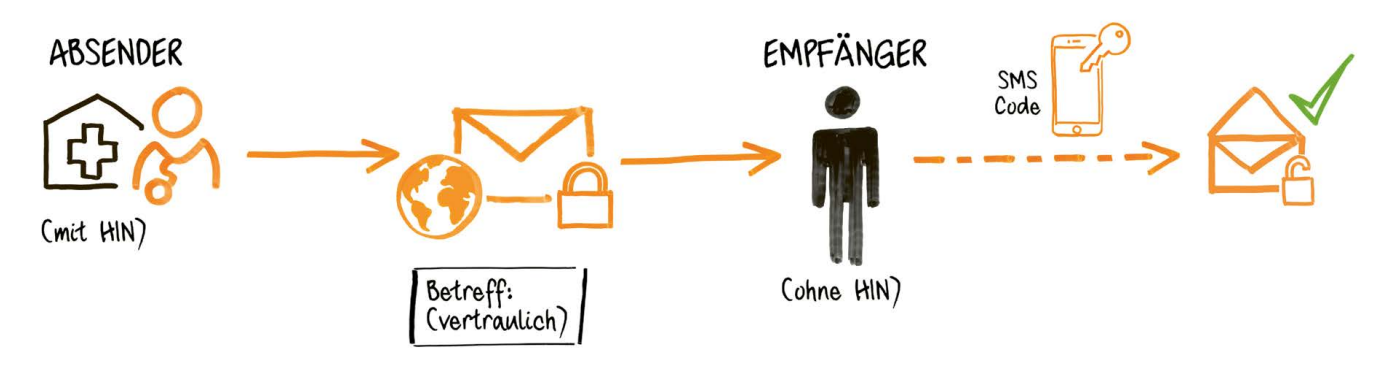

### Brauchen Sie Unterstützung?

Eine Videoanleitung und weitere Informationen finden Sie unter: www.hin.ch/hin-global

Haben Sie Schwierigkeiten die verschlüsselte E-Mail zu öffnen? Gerne hilft Ihnen der HIN Support weiter unter: 0848 22 44 11.

#### Über HIN

Die Health Info Net AG (HIN) schützt Patientendaten in der digitalen Welt. Für Gesundheitsfachpersonen in der Schweiz ist HIN der Standard für sichere Kommunikation und den vertraulichen Umgang mit sensiblen Daten. www.hin.ch

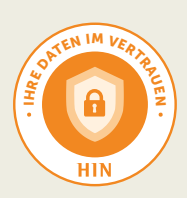